## Evaluierungsbericht

Einführung in Moodle Version 2 (WS0910) Bildbearbeitung mit Photoshop (WS0910)

Gruppe: 1 Autoren: Thomas Merkel (19868) David Höss (19182) Stefan Bisinger (19227)

Letzte Änderung: Sonntag, 7. November 2010

# Inhaltsverzeichnis

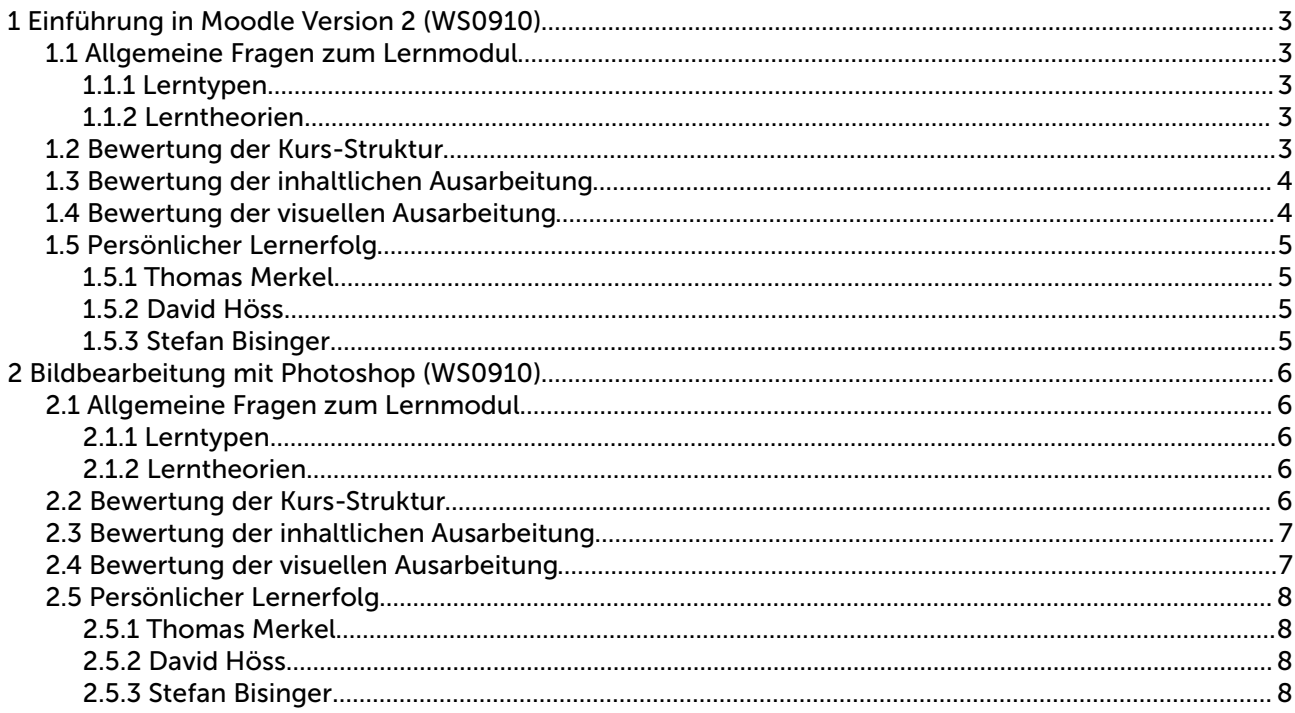

Evaluierungsbericht

## 1 Einführung in Moodle Version 2 (WS0910)

### *1.1 Allgemeine Fragen zum Lernmodul*

#### 1.1.1 Lerntypen

Der visuelle Lerntyp (VL), Lernen durch Sehen. Durch Texte und Grafken (Bildschirmfotos) wird der Lerninhalt vermittelt.

Texte über strecken sich durch das gesamte Lernmodul, beginnend schon bei den ersten Kapiteln "Einführung in Fähigkeiten von Moodle".

Bildschirmfotos werden zum Beispiel bei der "Wie ist Moodle aufgebaut?" - "Moodle-Ansichten" verwendet. Hierbei wird dargestellt wie sich die Benutzeroberfäche zwischen Bearbeitungsansicht und Benutzeransicht unterscheidet.

### 1.1.2 Lerntheorien

Behaviorismus. Der Lernende erhält eine unmittelbare Rückmeldung nach jeder Lektion. Hierzu wird dem Lernendem "Herzlichen Glückwunsch! Sie haben das Ende der Lektion erreicht." eingeblendet was diesen wiederum motiviert am Modul weiterzuarbeiten.

Die Lerninhalte sind in kleinere Lerneinheiten unterteilt, somit erhält der Lernende beziehungsweise Teilnehmer eine genaue Übersicht über seine Lektionen und seinen Lernerfolg.

Durch die Zwischentests wird dem Teilnehmer sofort die Möglichkeit geboten seinen Wissenstand zu überprüfen oder gegeben falls eine Lektion zu wiederholen.

#### *1.2 Bewertung der Kurs-Struktur*

Der Kurs ist übersichtlich aufgebaut und gut strukturiert. Gerade die Aufteilung in 8 Lektionen macht es dem Lernenden einfach die Übersicht über seine Lerninhalte zu behalten.

Ein großer Vorteil für den Lernenden bietet die Kurzbeschreibung und der voraussichtlich benötigte Zeitaufwand der einzelnen Lektionen. Dadurch kann der Lernende seine Zeit efektiv planen oder falls Wissen schon vorhanden ist eine Lektion überspringen.

In den Lernthemen wird dem Teilnehmer zur besseren Übersichtlichkeit ein "Seitenmenü" geboten. Dieses zeigt dem Teilnehmer die Unterpunkte dieses Themas, ihm wird ebenso die Möglichkeit geboten zwischen diesen Unterpunkten zu wechseln.

Die drei vorhanden Zwischentests sind genau bei den passenden Lektionen hinterlegt. Bei den weiteren Lektionen wäre ein Zwischentest nicht sinnvoll da hierbei keine konkreten Fragen gestellt werden könnten.

Wünschenswert wäre jedoch ein Abschlusstest über alle bestehenden Lektionen um seinen kompletten Lernerfolg zu sehen.

## *1.3 Bewertung der inhaltlichen Ausarbeitung*

Die Lektionen beginnen bei einer einfachen "Moodle Einführung" und bauen dann mit weiteren Lektionen auf das Erlernte auf.

Durch die Mächtigkeit von Moodle kann es schwer sein sich in dieser zurechtzufnden. Bei diesem Moodle Kurs wird der Lernende sehr gut durch Bildschirmfotos und Beispiele geführt. Die Bildschirmfotos und Icon-Beschreibungen bleiben besser im Gedächtnis als reiner Fließtext.

Durch die Übersichtsseite und die Beschreibungen der Lektionen ist für den Lernenden immer ein roter Faden vorhanden. So sind pro Lektion die Lernziele auch deutlich ersichtlich.

Die Texte und Abschnitte sind für den Teilnehmer nicht zu lang gestaltet so das die Übersichtlichkeit gewahrt bleibt. Durch die gut kalkulierte Zeitangabe kann der Teilnehmer sehr gut vorausplanen.

Auf umfangreiche und langwierige Aufgaben und Fragen wurde verzichtet, stattdessen werden zu einigen Lektionen kurze Zwischentests angeboten die auf den Inhalt der Lektionen zugeschnitten sind.

### *1.4 Bewertung der visuellen Ausarbeitung*

Es wird nicht zwischen unterschiedlichen Schriftarten gewechselt, ebenso ist die Schriftgröße immer gleich gehalten. Der Kurs vermittelt dem Teilnehmer eine einheitliche Struktur und gute visuelle Ausarbeitung.

Bilder werden immer in gleicher Größe in den Lektionen dargestellt, durch das anklicken wird dem Teilnehmer die Möglichkeit geboten das Bild zu vergrößern.

Verweise und Links sind durch "unterstrichene" Darstellung im Text sofort erkennbar. Gerade der Verweis in den Glossar wird durch den "Hover-Efekt" verdeutlicht.

## *1.5 Persönlicher Lernerfolg*

### 1.5.1 Thomas Merkel

Der Kurs "Einführung in Moodle" hat mir einen guten Einblick in Moodle vermittelt. Der Kurs kann natürlich nicht den kompletten Umfang von Moodle abdecken so das ein eigeninitiatives Erkundung sicher wünschenswert wäre.

In diesem Kurs hätte ich mir ein 10 minütiges Einführungsvideo oder Endvideo gewünscht. Diese hätte alle Lektionen in einem Überblick beschreiben können, als Beispiel "Wie wurde dieser Kurs eingerichtet".

Da dies mein erster wirklich vollständig durchgearbeitet Moodle Kurs war bin ich positiv überrascht wie gut Informationen strukturiert und dargestellt werden können.

## 1.5.2 David Höss

Den Kurs "Einführung in Moodle" hab ich mit gemischten Gefühlen abgeschlossen. Auf der einen Seite führt er jemanden gut in die Grundlagen von Moodle ein, die Erklärungen sind verständlich und gut strukturiert.

Jedoch ist, trotz einiger Bildchen und Icons, das meiste trockenes Textlesen, was auf Dauer ermüdend sowie konzentrationsschwächend wird. Kleine Videos, die zum Beispiel das erstellen von Themen oder Lektionen zeigen, hätten das Ganze etwas aufgelockert.

Trotz der Kritikpunkte bin ich zumindest schlauer aus diesem Kurs "herausgegangen" und ein Lernefekt ist ganz sicher nicht zu leugnen.

### 1.5.3 Stefan Bisinger

Der Kurs "Einführung in Moodle" fand ich sehr informativ. Was mich etwas gestört hat ist das Fehlen einer übersichtlichen Gliederung des Aufbaus von Moodle, welcher aber durch die Durcharbeitung der Themen ersichtlich wird.

Die einzelnen Seiten der Lektionen sind meiner Meinung nach etwas zu unstrukturiert, da sie meistens nur aus Textblöcken bestehen.

Auch an den Formulierungen ist manchmal noch zu feilen, da sie nicht eindeutig genug sind. Hierfür ein Beispiel:

- Jeder Kurs in Moodle kann ein eigenes Design haben, d.h. eigene Farben, Hintergründe, usw. Stimmt das? Wahr!
- Eigene Hintergründe beinhaltet das hochladen eigener Bilder… ist dies nun Möglich oder sind damit nur die von Moodle vorgegeben Grafkthemen gemeint?

Alles in allem habe ich nun einen Überblick der Grundfunktionen von Moodle, jedoch habe ich nicht das Gefühl diese Praktisch anwenden zu können.

## 2 Bildbearbeitung mit Photoshop (WS0910)

### *2.1 Allgemeine Fragen zum Lernmodul*

### 2.1.1 Lerntypen

Der visuelle Lerntyp (VL), "Lernen durch Sehen". Der Lerninhalt wird durch Texte und Bilder (Bildschirmfotos, Ausschnitte) vermittelt. Jede Lektion umfasst Bildschirmfotos und Erklärungen zu den Photoshop Funktionen.

Der auditive Lerntyp (AL), "Lernen durch Hören". Durch eine viel zahl umfangreicher Videotutorials wird der Lerninhalt vermittelt.

Der motorische Lerntyp (ML), "Lernen durch Bewegung". Dem Teilnehmer des Lernmoduls wird die Möglichkeit geboten selbst Bilder zu bearbeiten. Die Lerninhalte werden somit durch das Wiederholen der Handlungsabläufe vertieft.

## 2.1.2 Lerntheorien

Behaviorismus. Der Lernende erhält unmittelbar durch die Zwischentests eine Rückmeldung über seinen Lernerfolg. Dadurch das es sich um einen Einsteigerkurs handelt entsprechen die Kursinhalte dem aktuellen Lernstand. Die Lerninhalte sind in kleine Lektionen untergliedert und individuell bearbeiten werden.

Kognitivismus. Hierbei wird der Lernende animiert selbst mit Photoshop zu arbeiten. Ihm werden hierfür Bildmaterialien und Beispiele (Videotutorial) zur Verfügung gestellt.

## *2.2 Bewertung der Kurs-Struktur*

Die Kursstruktur ist übersichtlich. Nach einer kleinen Einführung geht es mit den wichtigsten Grundlagen los, welche essentiell für den Umgang mit dem Programm sind. Die nachfolgenden Themen behandeln dann jeweils die wichtigsten Funktionen, wobei immer das Verständnis des ersten Themas Voraussetzung ist.

Die Zeitangaben teilen sich auf in die Zeit für das Durcharbeiten der Lektion und die Zeit die für die Übungsaufgaben. Beide Angaben helfen dem Lernenden genug Zeit einzuplanen um sowohl die Lektion als auch die dazugehörige Übungsaufgabe ohne Druck zu erledigen.

Zu jeder Lektion gibt es auch jeweils eine Übungsaufgabe, was dem Lernenden hilft das eben vermittelte Wissen sofort umzusetzen und in der Praxis zu üben. Ein Übungsbild auf dem man alle Funktionen des Kurses üben und ausprobieren kann fehlt allerdings.

Nach jeder Lektion gibt es Zwischenfragen, mit denen der Lernende sein Wissen prüfen kann. Die Fragen beziehen sich jeweils direkt auf die in der Lektion vorgestellten Funktion.

Ein allgemein umfassender Test am Ende des Kurses fehlt jedoch ganz.

### *2.3 Bewertung der inhaltlichen Ausarbeitung*

Die Lektionen beginnen bei einer "Einführung in Adobe Photoshop CS4" in der der Aufbau der Grafischen Oberfläche sowie das Thema "Ebenen" vertieft wird. Alle weiteren Lektionen können danach unabhängig voneinander durchgearbeitet werden und unterstützen so ein Individuelles Lernen. Keine der Lektionen beinhaltet mehr wie ein Praktisches Beispiel was eine Bearbeitungszeit von max. 30 min pro Lektion zur folge hat.

Die Lektionen beginnen immer mit einer Aufgabenstellung wo auch das Arbeitsmaterial zur Verfügung gestellt wird und man somit das Erlernte gleich testen kann. Danach folgt die Beschreibung der Bearbeitung in Textform, wobei jeder Schritt noch ein Bildbeispiel enthält, was der Übertragbarkeit der

Beispiele dient. Nach dieser Ausarbeitung in Textform wird der Gesamte Inhalt noch einmal als Video mit Sprache Dargestellt, wo nochmal der Praktische Ablauf schritt für schritt erklärt wird. Am Ende jeder Lektion fndet sich noch ein Test um den eigenen Lernfortschritt zu überprüfen.

Dieser Aufbau des Lernmoduls sorgt für eine sehr hohe Motivation bei dem Nutzer, da er sich nach einer kurzen Einführung frei nach eigenem Interesse durch die Lektionen durcharbeiten kann. Da die Lerninhalte sehr Praxisnah gehalten sind, wirken sie zu keiner Zeit trocken. Das einbinden mehrerer Medien ist hierbei sehr förderlich für die Konzentration und ermöglicht langes lernen.

### *2.4 Bewertung der visuellen Ausarbeitung*

Es wird nicht zwischen unterschiedlichen Schriftarten gewechselt, ebenso ist die Schriftgröße immer gleich gehalten. Der Kurs vermittelt dem Teilnehmer eine einheitliche Struktur und gute visuelle Ausarbeitung.

In jeder Lektion gibt es ein Videotutorial anhand dessen die jeweilige Funktion genau dargestellt und erklärt wird. Die Qualität ist gut, das Gesprochene und das Gezeigte leicht zu verstehen. Die Videos kann man jeder Zeit pausieren, ebenso ist es möglich an jede beliebige Stelle zu springen.

Zu jeder Lektion gibt es mehrere Bilder die man zum üben benutzen kann. Nach den Videotutorials wird dann das eben gezeigte Bild zur Verfügung gestellt. Sämtliche Bilder sind auch direkt in den Lektionen sichtbar eingebunden, so das man genau erkennt, um was für ein Bild es sich handelt. Ein vorhernachher Vergleich macht die Lektionsziele dabei deutlich.

## *2.5 Persönlicher Lernerfolg*

### 2.5.1 Thomas Merkel

Der Photoshop Kurs ist sehr Einsteigerfreundlich gestaltet. So hat er mir, als Photoshop-Laien, doch sehr viel über Photoshop erklärt und gezeigt. Gerade die Vielzahl der Videotutorials hat mich begeistert.

Ebenso wurde man im Kurs motiviert selbst mit Photoshop zu hantieren und somit auch praktische Erfahrungen damit zu sammeln. Durch dieses praxisnahe Lernen wurde für mich schneller und besser Wissen vermittelt.

## 2.5.2 David Höss

Der Kurs "Bildbearbeitung mit Photoshop" hat mich positiv überrascht. Nicht nur das er einsteigerfreundlich ist, durch die vielen Videotutorials und die zu bearbeitenden Bilder, ist es kein Problem, den Umgang mit dem Programm zu lernen und zu verstehen.

Gerade mir als Photoshopanfänger hat der Kurs sehr viel gebracht und Spaß gemacht. Der Learning-by-Doing Lernefekt ist hier ganz groß und motiviert stark, den Kurs weiter durchzuarbeiten.

### 2.5.3 Stefan Bisinger

Den Kurs "Bildbearbeitung mit Photoshop" empfand ich als informativ und gut gegliedert. Die Einbindung der Videos hilft dem Praktischen Verständnis und durch die vielen Beispiele hat man immer eine Bestätigung seines Fortschrittes.

Alles in Allem habe ich nichts an diesem Modul zu bemängeln, da ich jedes der Themen verstanden habe und ohne nachschlagen Anwenden kann.